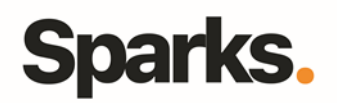

# Programme de formation **Git**

## • **Objectifs**

Cette formation Git vous apportera les connaissances nécessaires à : - la gestion de l'historique de votre travail,- la navigation dans l'historique,- la restauration du travail perdu, - le partage de votre travail,- les opérations de merges,- la création et modification de branches.

• **Pré requis** Aucun

• **Durée** 2 jours

• **Public** Architectes, Chefs-de-projet, Developpeurs

# •**Plan de formation**

**Présentation de Git**

Rappel sur la gestion de version Panorama des solutions de gestion de sources : CVS, Bazaar, SVN, Mercurial, comparaison avec GIT Systèmes de gestion de versions centralisée Systèmes de gestion de versions décentralisée Les avantages de la décentralisation

#### **Installation et prise en main**

Installation sous Windows Installation sous Linux Msysgit - Git for Windows Création d'un repository

## **Opérations de bases et configuration**

Le modèle objet Le répertoire Le fichier .git/index Démarrer un dépôt git Travailler sur un dépôt distant Le visionneur gitk

#### **Partager son travail**

Créer un repository distant Publier son code sur le remote Travailler à plusieurs avec un dépôt central

## **Les branches et les merges**

96 Boulevard Vivier Merle F-69423 LYON Cedex 03 www.sparks-formation.com +33 (0)4 78 22 10 38 demande@sparks-formation.com Créer des branches Branche par défaut (branche dite « master ») Créer des sous-branches Merger et gérer les conflits dans les merges Worflow de travail en équipe La commande Git Push

## **Approfondissement**

Récupérer une ancienne version de son travail Outils autour de gits (UI, scripts, hooks, services, GitHub, GitWeb et Gerrit) Bonnes pratiques et recommandations

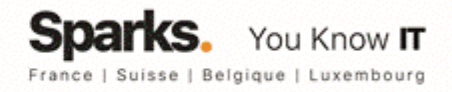